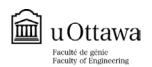

## OTTAWA-CARLETON INSTITUTE FOR MECHANICAL & AEROSPACE ENGINEERING (OCIMAE) $\underline{ \text{PREFERENCE FORM} }$

| Eamily Name                                                                                                    |                              |                  | Chian Name (a)                       |                                |                      |
|----------------------------------------------------------------------------------------------------|------------------------------|------------------|--------------------------------------|--------------------------------|----------------------|
| Family Name                                                                                                    |                              |                  | Given Name(s)                        |                                |                      |
| F.m.o.il.                                                                                                    |                              |                  | Ctudout #.                           | <u> </u>                       |                      |
| Email:                                                                                                    |                              |                  | Student #:                           |                                |                      |
| Program selection:                                                                                                    |                              |                  |                                      |                                |                      |
| Mechanical Engineering                                                                                                    |                              |                  | Advanced Materials and Manufacturing |                                |                      |
| Please read the following                                                                                                    | carefully and check tl       | he boxes that ap | oply to your p                       | rogram selection:              |                      |
| I am applying                                                                                                    | to the <b>Master of Appl</b> | ied Science prog | gram (thesis o                       | ption)                         |                      |
| I am applying                                                                                                    | to the <b>PhD</b> program    |                  |                                      |                                |                      |
| <b>Specializations:</b> Rank your preferred are                                                                                                    | as of specializations:       |                  |                                      |                                |                      |
| Choice                                                                                                    |                              |                  |                                      |                                |                      |
| 1                                                                                                    |                              |                  |                                      |                                |                      |
| 2                                                                                                    |                              |                  |                                      |                                |                      |
| 3                                                                                                    |                              |                  |                                      |                                |                      |
| I have identified                                                                                                    | potential supervisors:       | :                |                                      | oe:eerch, at the following lin |                      |
| C                                                                                                    | hoice                        |                  | Poter                                | ntial Supervisor               |                      |
|                                                                                                    | 1                            |                  | 1000                                 | itiai Supei visoi              |                      |
|                                                                                                    | 2                            |                  |                                      |                                |                      |
| 3                                                                                                    |                              |                  |                                      |                                |                      |
|                                                                                                    | 3                            |                  |                                      |                                |                      |
| Financial Support:                                                                                                    |                              |                  |                                      |                                |                      |
| Estimated yearly expense at: https://international.ufunding cannot be arrang                                                                                                    | iottawa.ca/en/study-a        | ıt-uottawa/prosp | ective-stude                         | nts. If you cannot finance     | your own studies and |
| I <b>am NOT prepared to finance my studies</b> . I understand that my application may be rejected, regardless of academic merit, if the University of Ottawa cannot arrange financial support. |                              |                  |                                      |                                |                      |
| I am prepared to finance my studies from resources, in part stated below (include Canadian dollar amounts).                                                                                    |                              |                  | r full, as                           | Fully                          | Partially            |
| Source of Funding                                                                                                    |                              | Desc             | ription                              |                                | CDN\$ Amount         |
| Scholarship:                                                                                                    |                              |                  |                                      | <del></del>                    | <del></del>          |

Other means: